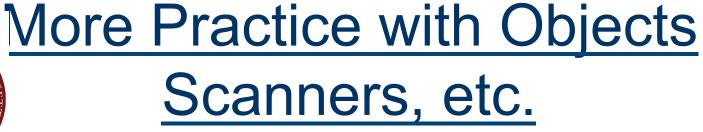

February 9, 2012

#### CMPSCI 121, Spring 2012

Introduction to Problem Solving with Computers
Prof. Learned-Miller

### Assignments

| Requirement<br>Status | Assignment                                    | Due Date           |
|-----------------------|-----------------------------------------------|--------------------|
| R                     | Bank Accounts                                 | 2/9/2012 11:30 PM  |
| R                     | ✓ Chapter 3 Exercises                         | 2/13/2012 11:30 PM |
| R                     | ✓ eBook - Chapter 4: Looping and Conditionals | 2/14/2012 11:30 PM |
| R                     | Chapter 4 Exercises                           | 2/16/2013 11:30 PM |

#### E-book embedded exercises

- They ARE graded.
- OWL doesn't know about them, so it will say confusing stuff.

# Grading of Programming assignments

"Why do I have a 0? I turned in my assignment."

#### Bugs in Section 4.4

■ E-book Section 4.4 has bugs in it. OWL people are working to fix it.

### Today

- More with Scanners
- using methods and writing methods
- focus on get and set methods
- constructors

#### DrJava

- "Use the class Car to write a program which does..."
  - What do I do?

#### DrJava

- "Use the class Car to write a program which does..."
  - What do I do?
    - Open a new file in DrJava
    - Paste the "Car Class" into the editor.
    - Save as Car.java
    - Then, open a new file for your main method (maybe CarTester.java), and put the rest of the code there.

#### Demo with LooseLeaf

■ Section 3.5a.

## Let's make an addition calculator...

### get and set methods

```
public class MacVerse
 // animal name in verse
 private String name;
 // animal noise in verse
 private String noise;
 public MacVerse(String animalName, String animalNoise)
   name = animalName;
   noise = animalNoise;
 public String getName()
   return name;
 public String getNoise()
   return noise;
 public void verse()
    System.out.println("And on that farm he had a " + name);
    System.out.println("ei ei o");
    System.out.println("With an " + noise + " " + noise + " here");
    System.out.println("And a " + noise + " " + noise + " there");
    System.out.println("Here a " + noise + " there a " + noise);
   System.out.println("Everywhere a " + noise + " " + noise);
```

"public" means that the method can be accessed from "outside" the class file.

```
public String getName()
{
   return name;
}
```

This is the *type* of the value that the method will "give back" to the program that is using the method.

```
public String getName()
{
   return name;
}
```

This is the *type* of the value that the method will "give back" to the program that is using the method.

```
public String getName()
{
   return name;
}
```

for example... in another .java file...

String s = mySon.getName();

The data that is sent back to the calling method is the value stored in this variable.

```
public String getName()
{
   return name;
}
```

for example... in another .java file...

String s = mySon.getName();

### A get method. Questions?

```
public String getName()
{
   return name;
}
```

### Return types

■ The *type* returned from a method MUST BE THE SAME type as the variable it is stored in by the caller.

### Exercise 3.23

### Writing a get method

Try copying a different get method and modifying it!

Start with some other method:

```
public String getName() {
    return name;
}
```

■ Now modify it:

```
public String getName() {
    return name;
}
```

■ Now modify it:

```
public String getAge() {
    return age;
}
```

■ Now modify it:

```
public String getAge() {
    return age;
}
```

There is still a problem here....

■ Now modify it:

```
public int getAge() {
    return age;
}
```

There is still a problem here....

### End of slides